#### EECE416 :Microcomputer Fundamentals and Design

## **X86 Assembly Programming**

**Part 1**

# Dr. Charles Kim

#### Department of Electrical and Computer Engineering

Howard University

**www.MWFTR.com**

# x86 Architecture

**GND**<sub>E</sub>  $AD14<sub>2</sub>$ 

AD13

 $AD12$ AD11<sup>C</sup>

AD10<sup>E</sup>

AD9<sup>L</sup>

AD8□

 $AD7C$ 

AD5 <sup>11</sup>

GND

& First x86 Family member: 8086 (→ 8088). 1978  $\overline{\triangle}$ Cf. 4004  $\rightarrow$  8080  $\rightarrow$  8085 a8086**⊠16-bit registers, external** data bus

- $\blacksquare$ 20-bit addressing ( $\rightarrow$ 1MB address space)
- **△Segmentation : 64KB** 
	- **EX4 Segmentation registers** hold  $4*64KB = 256KB$

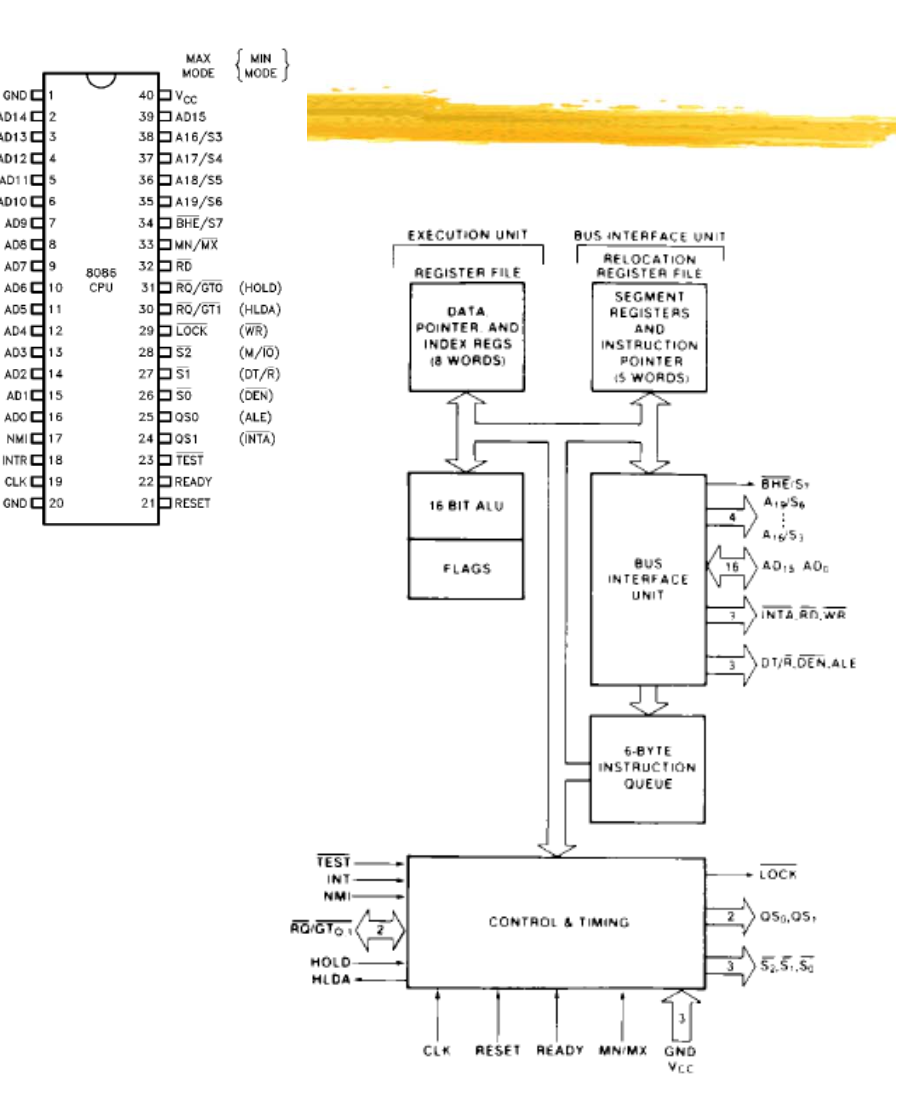

# x86 Architecture

#### a 80286

**E** "Protected Mode" first introduced

**EX** Segment register contents as selector or pointer

 $\boxtimes$ 24-bit base address  $\rightarrow$  16MB memory size

**a** 80386

- $\triangle$ 32-bit registers for operands and addressing( $\rightarrow$ 4GB space)
- $\Box$  Lower half of 32 bits is equivalent to 16 bits of earlier generations [Backward (upward) compatibility with 16-bit registers]
- $\triangleright$  Some new instructions was added (like bit manipulation)

 $\triangle$  Max 4GB segmentation of physical space

**New Parallel Processing Stages introduced: Bus Interface Unit,** Code Prefetch Unit, Instruction Decode Unit, Execution Unit, Segment Unit (logical address  $\rightarrow$  Linear address), Paging Unit (Linear address  $\rightarrow$  physical address)

#### Memory Organization and Memory Models

- **第 Physical Memory** 
	- $\Box$  The memory -- the processor addresses on its bus
	- **<b>**  Organized as a sequence of 8-bit bytes
	- $\Box$  Each byte is assigned a unique address, a physical address
- $\frac{12}{100}$  Real-address Mode (Intel 8086 model):
	- $\boxed{≤}$  **fixed size** segments
	- Unlimited Direct Software access to all Memory, I/O, and peripherals
	- $\triangleright$  No hard-ware level memory protection
- **a Segmented memory model (memory grouped into independent** address spaces, segments)
	- **sqrt** Code, data, stacks are contained in separate segments
	- $\triangleright$  Logical address (segment selector and an offset) to address
	- $\boxtimes$ **different sizes**
	- $\boxdot$  Why segmentation:
		- $\boxtimes$  Increase reliability of programs and systems avoid overwriting, Memory Protection
- $\frac{a}{b}$  Flat memory model (a single continuous address space)  $\rightarrow$  linear address space
	- $\Box$  Code, data, stack are all contained in this address space
	- $\overline{\triangleright}$  Byte accessible

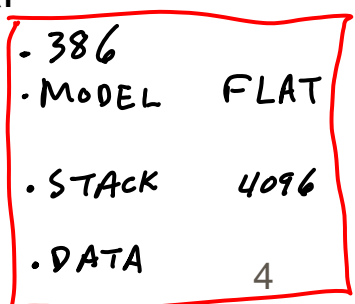

## Memory Management Model

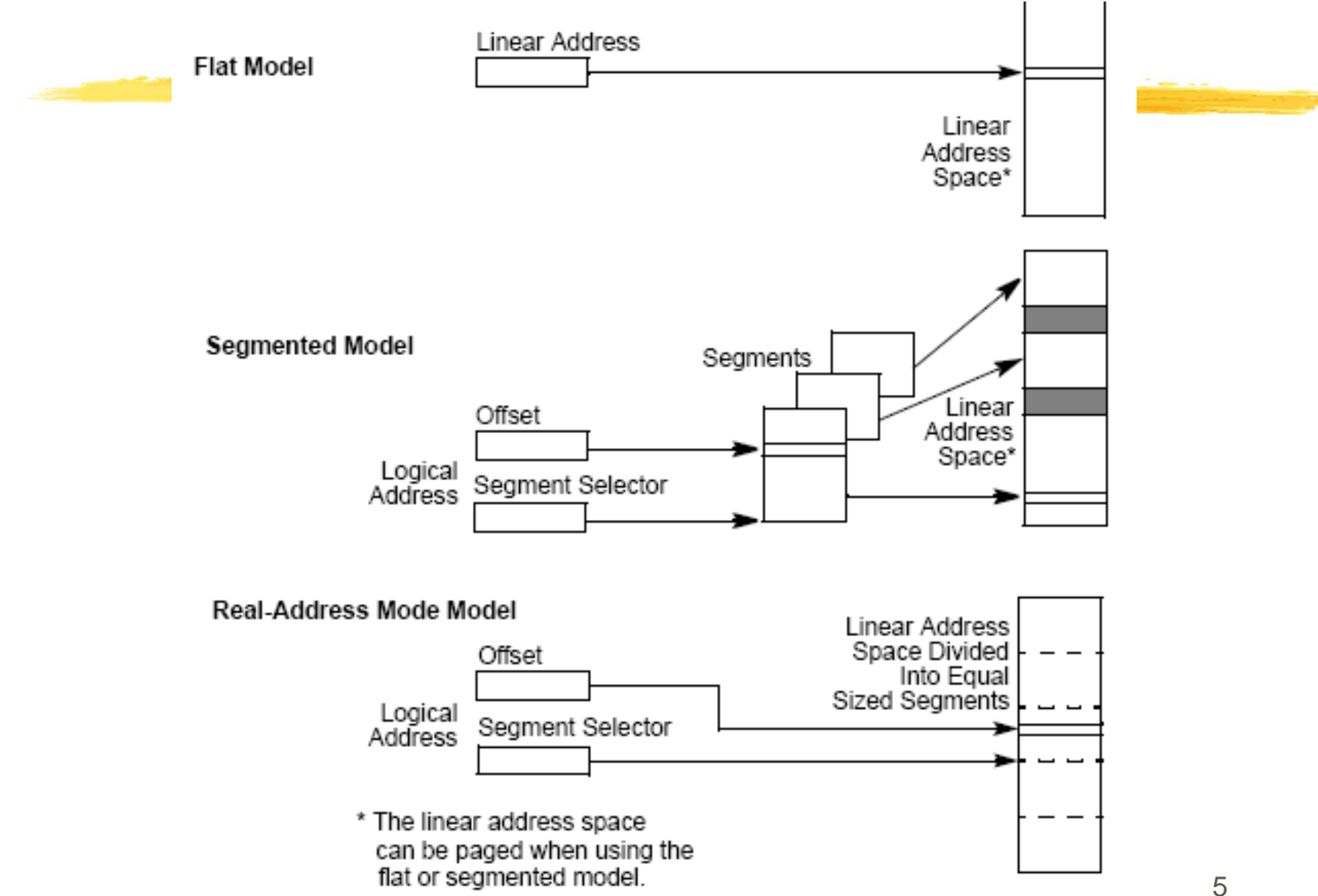

# 386 Segment registers

- $\mathcal{H}$ Hold 16-bit segment selectors
- $\mathcal{H}$  Segment selector: a special pointer that identifies a segment in memory
- 88 Associated with 3 types of storage:
	- $\boxdot$  Code (instructions are stored): CS + EIP (offset)
	- $\boxdot$  Data : DS, ES, FS, and GS
	- **sqrt** Stack (Procedure Stack is stored): SS
- $\mathbb{R}$  $\frac{12}{100}$  Segment selector  $\leftarrow$  by Assembler directive

#### $\mathcal{H}$ **Segmented Memory Model Case:**

- $\Box$  Loaded with different segments, pointing different segments
- **O** Program can access 6 different segments
- $\Box$  To access a segment not pointed by the Segment registers? Load a segment selector to a segment register first.

#### $\frac{12}{10}$  **Flat (un-segmented) Memory Model Case**:

 $\Box$  Overlapped and starts at 0: Code Seg and Data Seg and Stack Seg

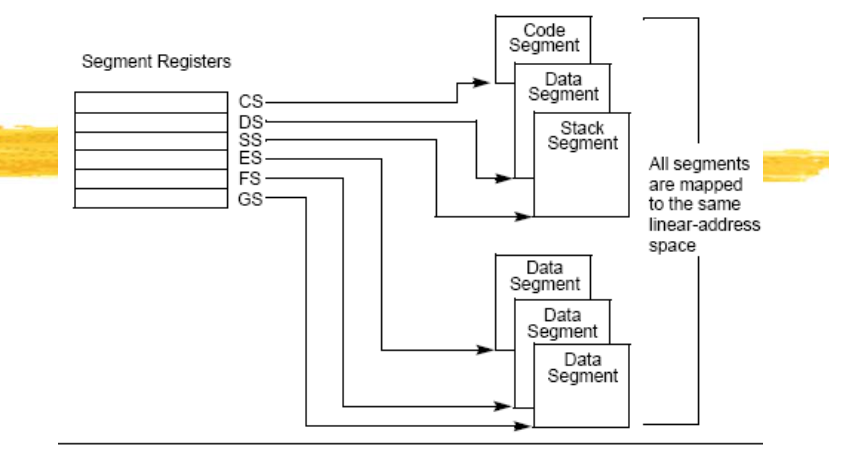

Use of Segment Registers in Segmented Memory Model

Linear Address Space for Program

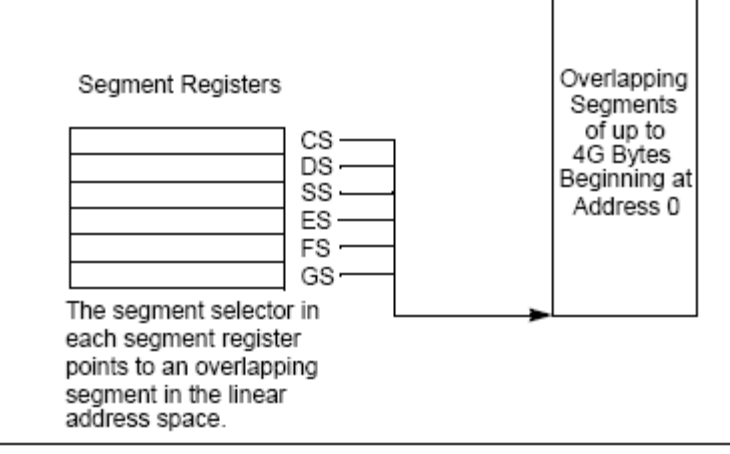

Use of Segment Registers for Flat Memory Model

#### Modes of Operation

- $\frac{a}{b}$  Operating mode determines which instructions and architectural features are accessible
- **a Protected mode (from i286)** 
	- **Native State of Processor**
	- $\Box$  All instructions and architectural features are available highest performance and capability
	- $\triangle$ Recommended mode
- **a Real-address mode** 
	- $\triangleright$  Programming environment of Intel 8086
	- $\triangleright$  Processor is in this mode following power-up or reset (for backward compatibility)
	- $\Box$  No memory level protection

#### Overview of Basic Execution

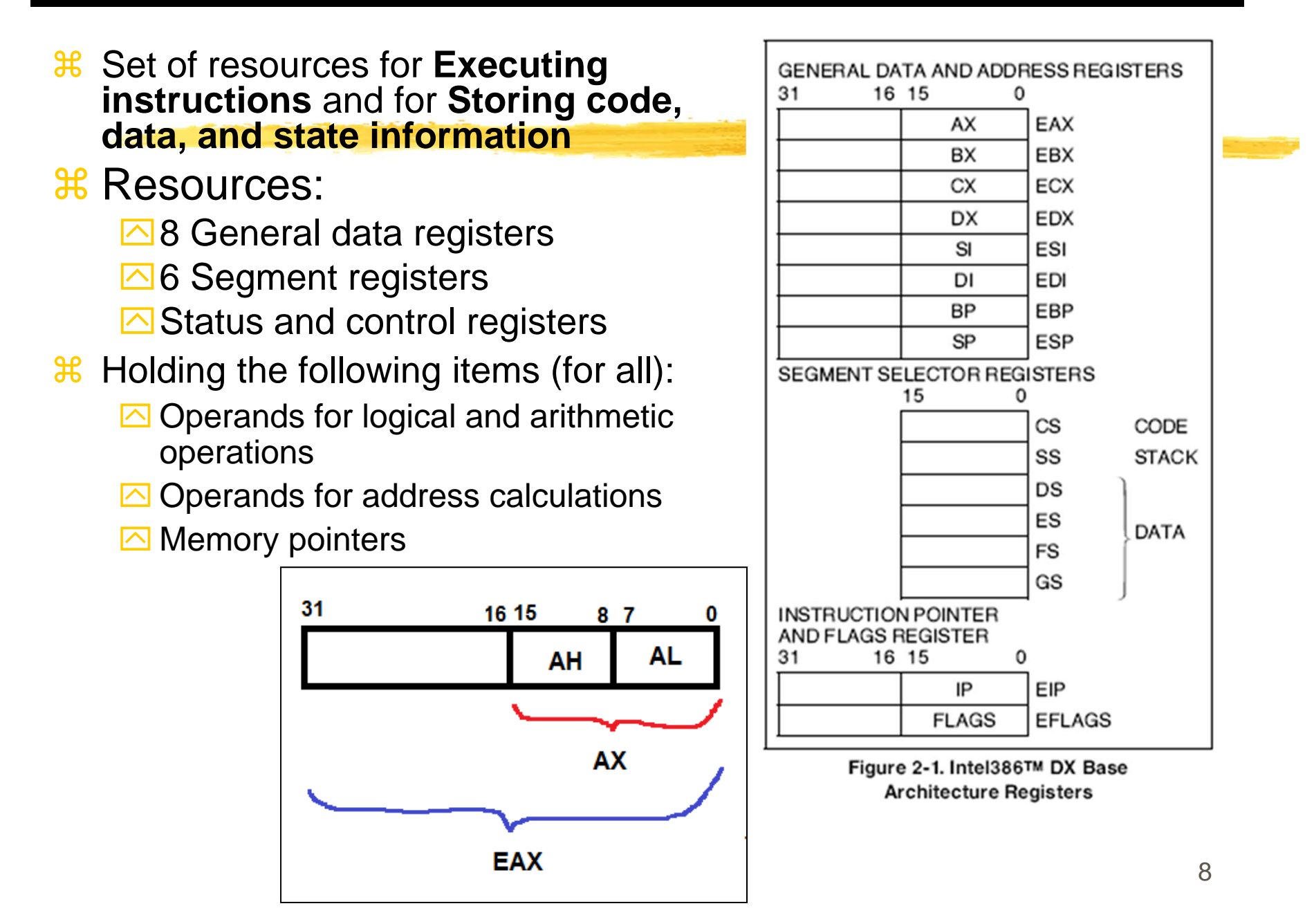

#### General-Purpose Data Registers

#### **38 Primaries**

- $\overline{\triangle}$  EAX (accumulator for operands and results data)
- **EBX** (Pointer to data in Segment)
- **ECX** (Counter)
- $\overline{\triangle}$  EDX (for I/O pointer)

### **\* Secondaries**

- $\overline{\boxtimes}$  EBP (base pointer to data on the stack in DS segment)
- **S**ESI (Source pointer)
- EDI (data pointer) for string instructions
- $\overline{\triangle}$  ESP (Stack pointer)holds the stack pointer (restricted use)
- $\overline{\triangle}$ ESP points to the top item on the stack and the EBP points to the "previous" top of the stack before the function was called.

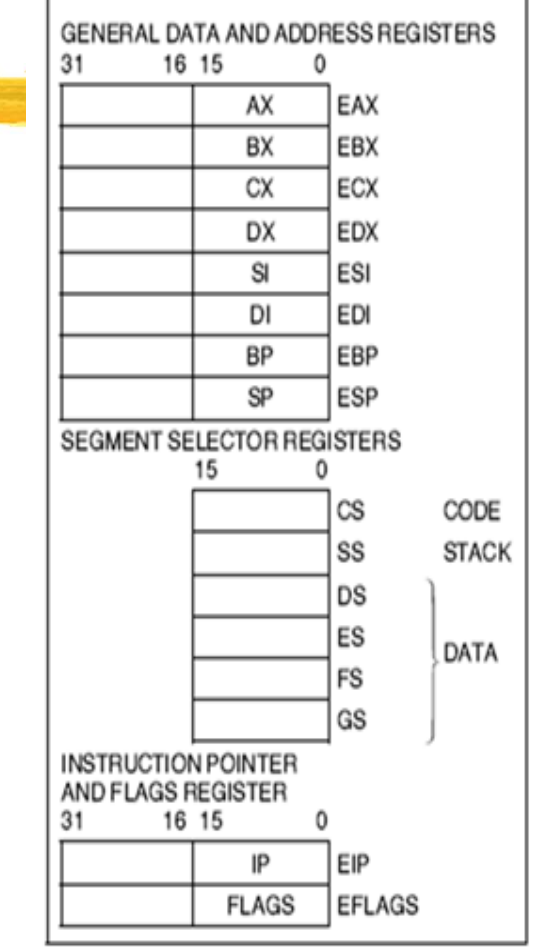

Figure 2-1. Intel386™ DX Base **Architecture Registers** 

### EFLAG Register

- 8 32-bit register
	- $\Box$  Initial state: 00000002H
	- ` Contains a group of **status flags (S)**, <sup>a</sup>**control flag (C)**, and a group of **system flags (X)**31 30 29 28 27 26 25 24 23 22 21 20 19 18 17 16 15 14 13 12 11 10 9 8 7 6 5 4 3 2 1 0

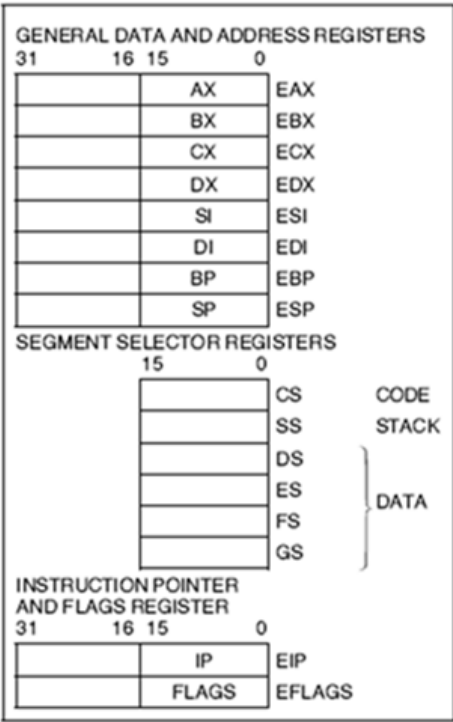

Figure 2-1. Intel386™ DX Base **Architecture Registers** 

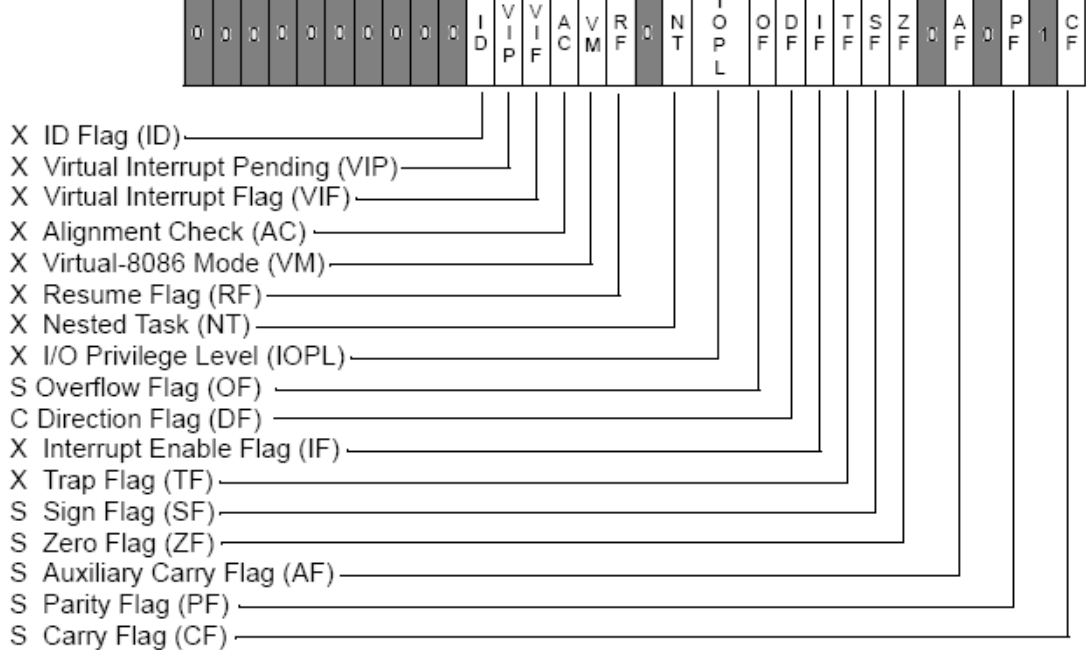

S Indicates a Status Flag

C Indicates a Control Flag

X Indicates a System Flag

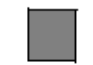

Reserved bit positions. DO NOT USE. Always set to values previously read.

### Status Flags

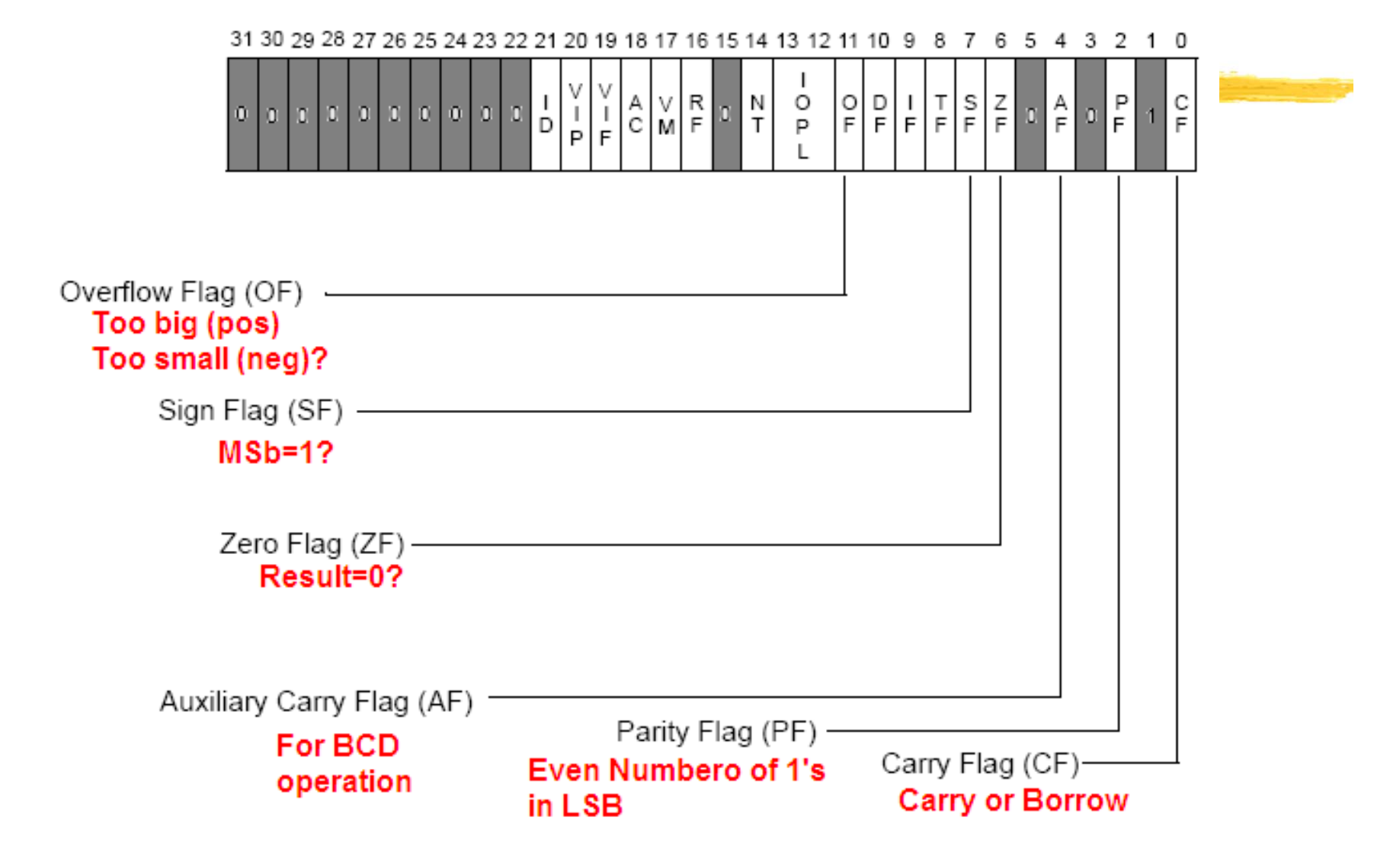

# Control Flag (DF)

### **第DF (Direction Flag)**

- $\Box$  The direction flag controls the string instructions (MOVS, CMPS, SCAS, LODS, and STOS).
- $\Box$ DF=1  $\rightarrow$  string instructions to auto-decrement (that is, to process strings from high addresses to low addresses).
- $\Box$ DF=0  $\rightarrow$  string instructions to auto-increment (process strings from low addresses to high addresses).
- $\overline{\mathord{\bowtie}}$ STD  $\to$  Set DF flag
- $\overline{\curvearrowright}$ CLD  $\to$  Clear DF flag

#### System Flags

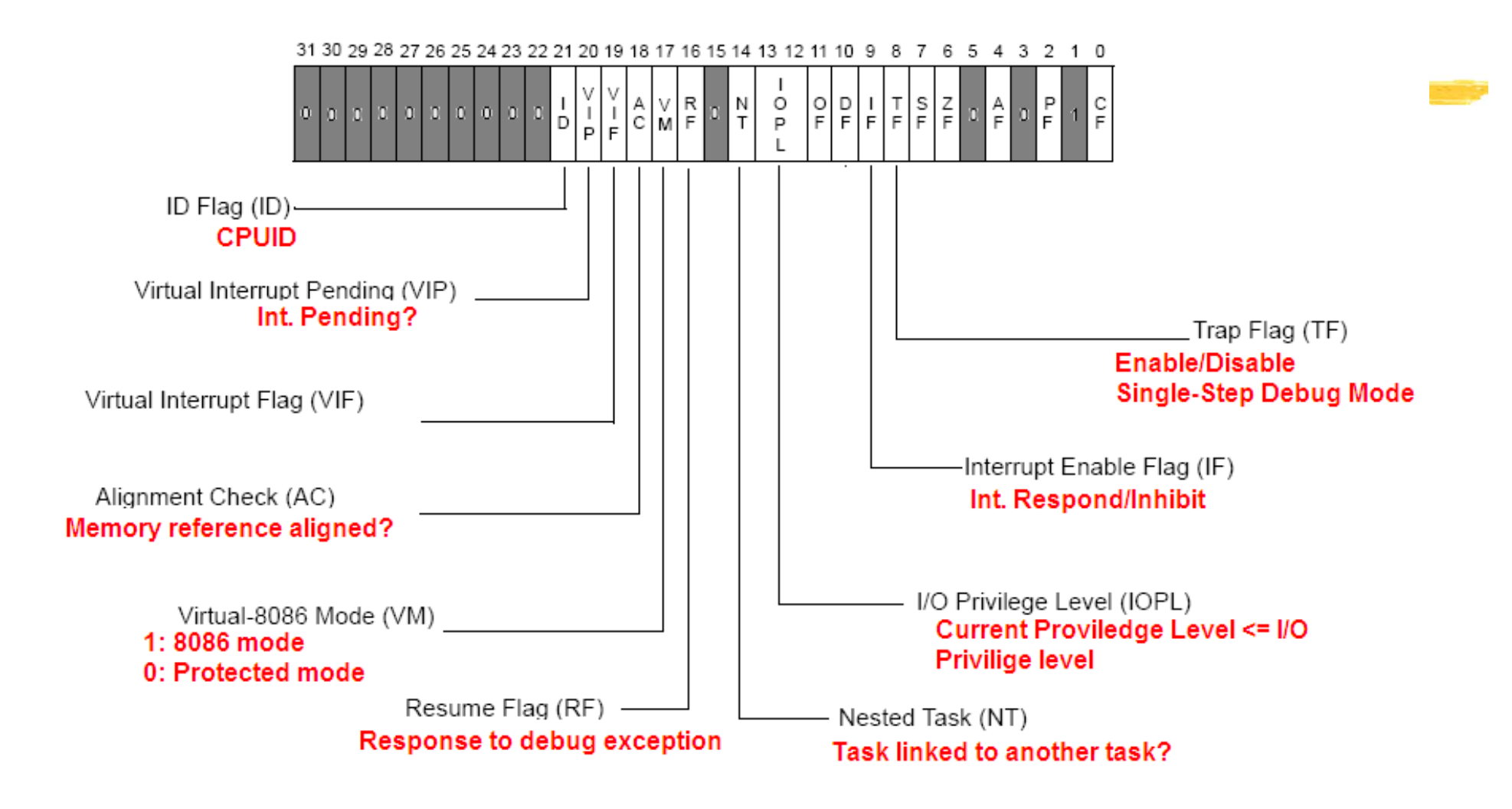

# Notational Conventions

### **a Bit and Byte Oder**

- **Smaller address at the bottom of figure**
- Address increases toward top
- $\triangleright$  Bit positions numbered from right to left

### $\frac{a}{b}$  **Little-Endian Machine**

 $\Delta$  the bytes of a word are numbered starting from the least significant byte

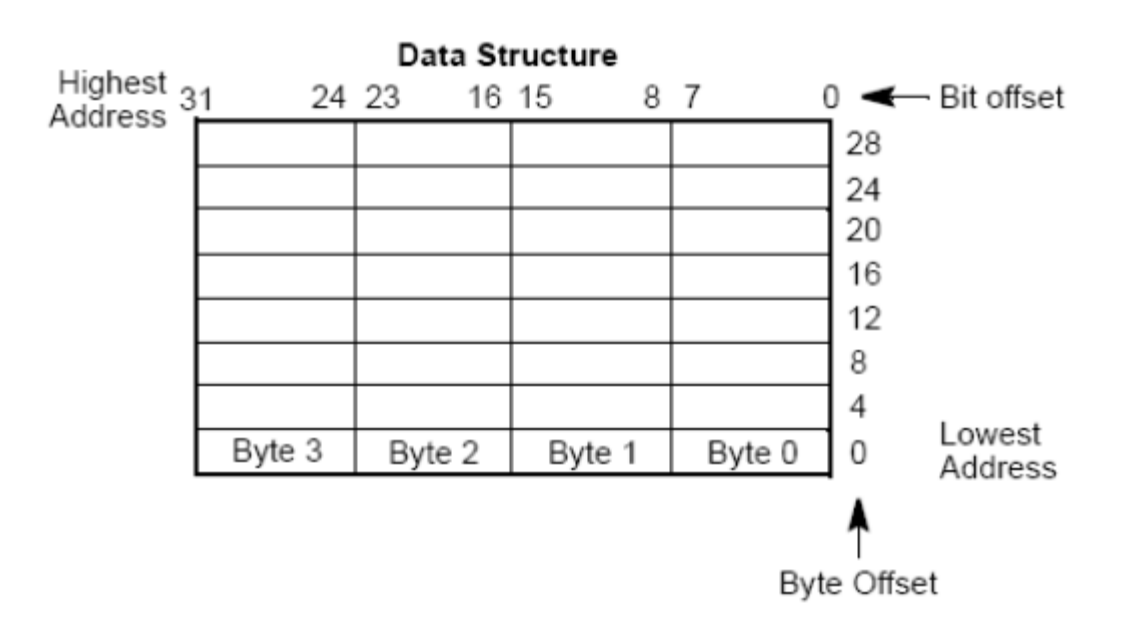

# **Conventions**

#### **a Instruction Format**

- **<u>△</u> Label: mnemonic argument1, argument2, argument3</u>**
- **<u>△</u> Label: Identifier (followed by a colon)**
- **<u>⊠</u> Mnemonic:** a reserved name for a class of instruction opcodes which have the same function
- **<sup>△</sup> Operands (arguments**): The operands argument1, argument2, and argument3 are optional.

**⊠** 0 to 3 operands

- $\boxtimes$  2 types of form: literals (i.e., numer) or identifiers for data items.
- $\Box$  When two operands are present in an arithmetic or logical instruction

⌧ the right operand is the **source** and

⌧ the left operand, the **destination.**

**<sup>⊠</sup> Example:** 

LOADREG: MOV EAX, SUBTOTAL

- ; label mnemonic dst src
- **a Number Representation Convention (i386)** 
	- $\Box$  Default : decimal

 $\boxdot$  Binary: a number with 1's and 0's followed by letter B

 $\Box$  Hexadecimal: a number with 1 – 9-A-F followed by H

# How does a simple code look?

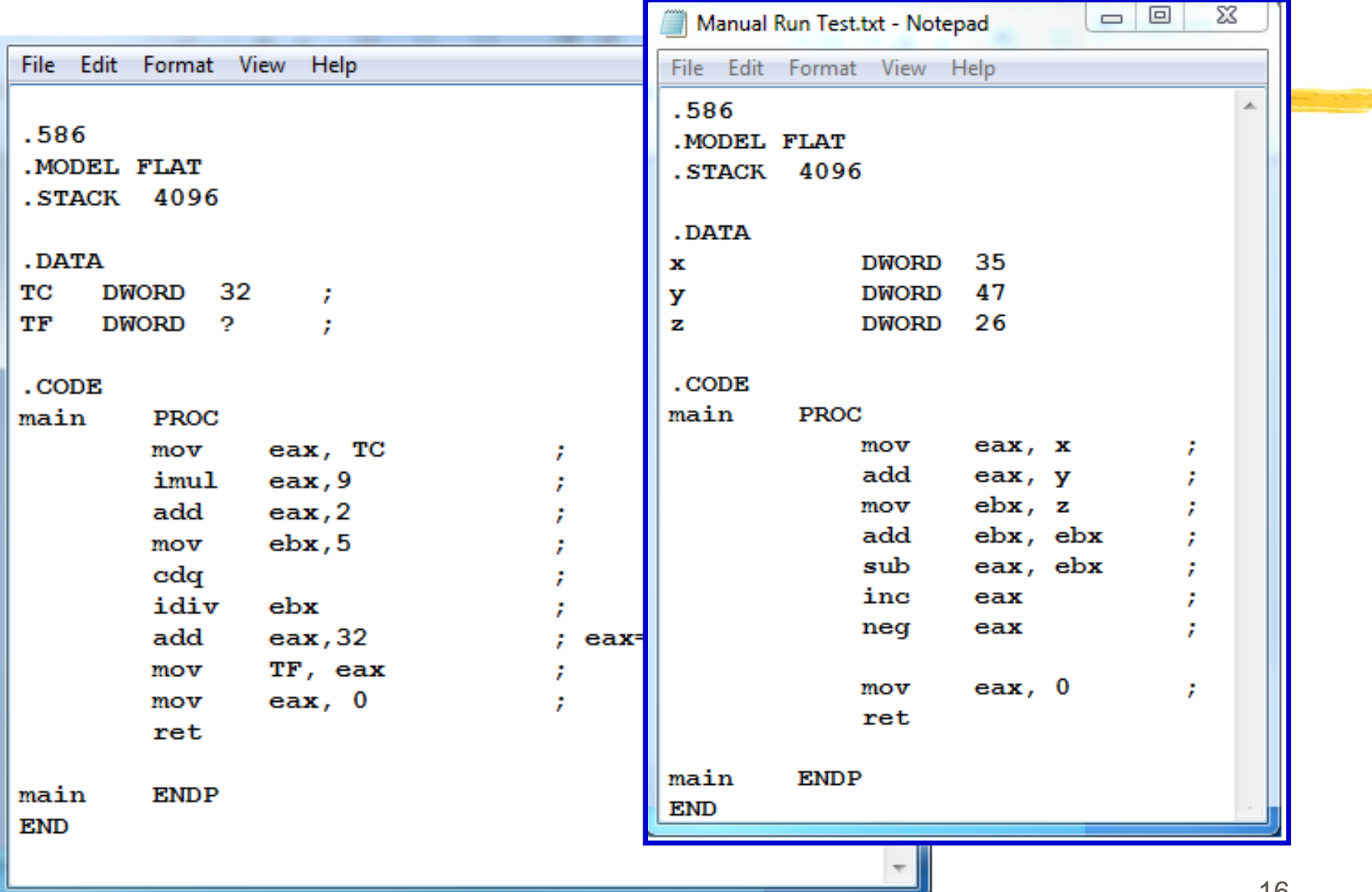

# Programming Environment

# $%$  **Next Class:**

- **N**Visual Studio
- **E**Console 32 (and Console64)
- $\boxdot$  Windows 32 (and Windows 64)
- **Bring your PC/Laptop/etc**
- $\Box$  TA will guide you in setting up the system
- $\Box$  First coding practice
- **H** After today's class
	- **E**Check the web for Installation Guide
	- **E**Download Zipped filed
	- **8**(Encourage to) install Visual Studio

# Web Page and Instruction

Programming Environment: We need the following 3 steps.

(1) The necessary software is Microsoft Visual Studio of version 2008 or above. If you do not have the software or face problem in the installation, see Mr. Tolulope Kupoluyi or send email to him at tolulopejupoluyi@gmail.com.

(2) Excitable Set-Up files are needed. Download the following 2 zip files ("save as") (console32 and windows32) and unzip them both to, for example, desktop

(3) The last file contains all the codes of the book, so you may want to download ("save as") and unzip codeFromText.

- <sup>36</sup> After unzip, make sure you have these thing right in your computer
	- $\Box$  There must be console32 folder which contains
		- **EX** Consol232.sln
		- $\overline{X}$ a sub-folder named 'console32'
			- • The sub-folder console32 should contain
				- Console32.vcproj
	- $\Box$  Separately, there must be windows32 folder with
		- **<u><b>**</u>Windows32.sln
		- $\boxtimes$  A sub-folder named windows 32
			- which contains a sub-sub-folder ("Debug") and several files including window32.vcproj

 $\triangle$  All the codes of the textbook

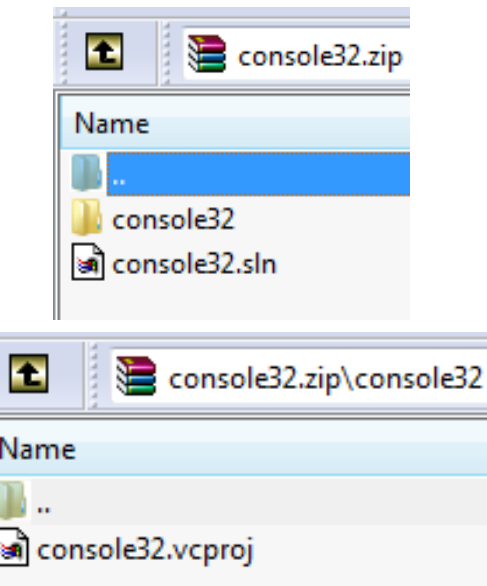